## **Entering Requisitions (Purchase Orders) in Skyward**

Tutorial available on District Website under Staff Resources: https://www.afasd.net/district/staff-resources.cfm

## Reasons to enter a requisition:

- 1. Obtain a purchase order number for an order.
- 2. Purchase item(s) for the District.
- 3. Pay someone for services provided to the District.

\*Note! The following instructions include how to enter a "regular" requisition. For instructions on how to enter a requisition from an online vendor, please see the PO Training Document for Online Vendors under staff tools.

## 1. Click <u>Skyward Employee Access</u>

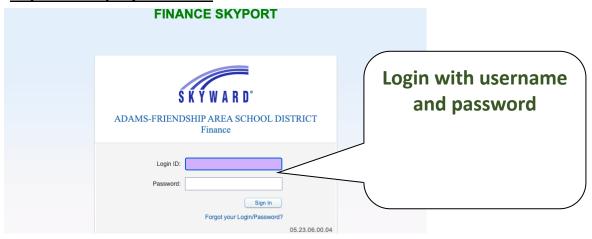

2. Ensure you are in the "Financial Management" system. The list of systems with your account is dependent upon your level of access.

| <ul> <li>■ Financial Management</li> </ul> |          |                                  |   |                                  |
|--------------------------------------------|----------|----------------------------------|---|----------------------------------|
| Jump to Other Dashboards                   |          | Wellness Screenings 07/28/2023   |   | Jump to Other Systems            |
| *Calendar                                  |          | BRIAN J KREY Today's Screening   |   | Educator Access Plus             |
| Employee                                   |          | Favorites                        |   | Employee Access                  |
| Reset Dashboards Select Wide               | gets     | Employee Access                  |   | Financial Management             |
| Recent Programs                            | 0        | Unapproved Timesheets            | 1 | Human Resources                  |
| Financial Management Home                  | ()<br>() | Edit Favorites                   |   | Student Management Product Setup |
| WF                                         |          | Time Sheets Awaiting My Approval |   | A Froduct Setup                  |
| Product Setup Home                         | <b>(</b> | Time Sheets Awaking My Approval  | 0 | Mu Drint Quous                   |

| SKYWAI | ADAM                  | S-FRIEN  | DSHIP AR   | EAS | SCHOOL DISTRICT       |
|--------|-----------------------|----------|------------|-----|-----------------------|
| Home   | Account<br>Management | Vendors  | Purchasing | Q,  | Click on "Purchasing" |
|        | 🖩 Financi             | ial Mana | gement     |     |                       |
| Jump   | to Other Dashb        | oards    |            |     |                       |
| *Cale  | ndar                  |          |            |     |                       |
| Empl   | oyee                  |          |            |     |                       |
| Reset  | Dashboards            |          |            |     | Select Widgets        |
|        |                       |          |            |     |                       |

| SK | Y W A                                                                                  |                               | DSHIP AREA S | SCHOOL DISTRICT             |                |   |  |  |  |
|----|----------------------------------------------------------------------------------------|-------------------------------|--------------|-----------------------------|----------------|---|--|--|--|
| ŀ  | lome                                                                                   | Account<br>Management Vendors | Purchasing   |                             |                |   |  |  |  |
|    | Q                                                                                      |                               | ं            |                             | Click on       |   |  |  |  |
| 6  | <b>P</b>                                                                               | urchasing                     |              | ✓ My Requisition Processing | "Requisitions" |   |  |  |  |
|    | Pu                                                                                     | rchasing Activity             | <u></u>      | Requisitions                |                |   |  |  |  |
|    | Vie                                                                                    | w My Purchase Orders          | <u></u>      | (                           |                | _ |  |  |  |
|    | My time Oil Status                                                                     |                               |              |                             |                |   |  |  |  |
| L  | Reset Dashboards Select Widgets Not available when logged into the Secured Access Area |                               |              |                             |                |   |  |  |  |

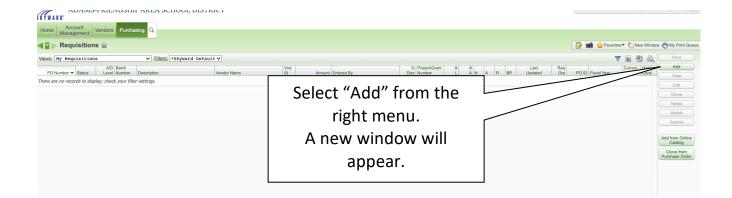

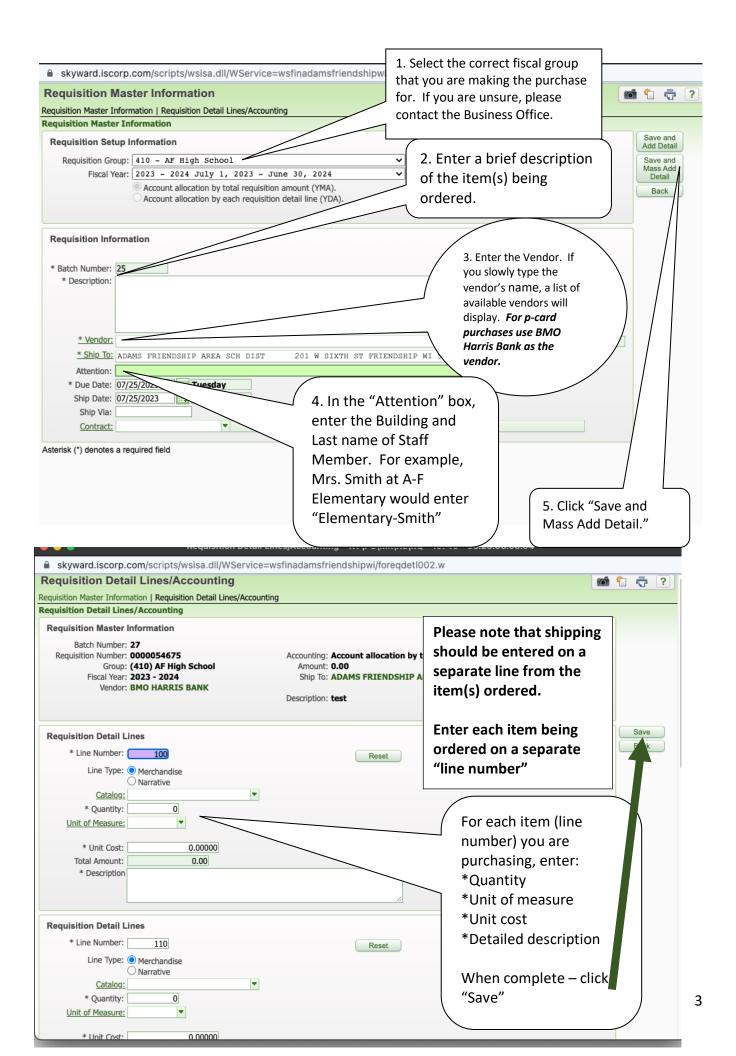

| skyward.iscorp.com/scripts                                           | /wsisa.dll/WService=wsfinadamsfrie                                                                                                    | endshipwi/foreqdetl                                                       | 001.w                           |                            |                                                                                                    |                                             |
|----------------------------------------------------------------------|----------------------------------------------------------------------------------------------------|---------------------------------------------------------------------------|---------------------------------|----------------------------|----------------------------------------------------------------------------------------------------|---------------------------------------------|
| Requisition Detail Lines/A                                           | ccounting                                                                                                    |                                                                           |                                 |                            | 6                                                                                                    | 1 🕂 ?                                       |
| Requisition Master Information   Requis                              | ition Detail Lines/Accounting                                                                                                    |                                                                           |                                 |                            |                                                                                                    |                                             |
| Requisition Detail Lines/Accountin                                   | g                                                                                                    |                                                                           |                                 |                            |                                                                                                    |                                             |
| Requisition Master Information                                       |                                                                                                    |                                                                           |                                 |                            |                                                                                                    | Submit For<br>Approval                      |
| Batch Number: 27                                                     |                                                                                                    |                                                                           |                                 |                            |                                                                                                    | Save and                                    |
| Requisition Number: 0000054675                                       | 5 Accounting: Account                                                                                                    | allocation by total re                                                    | quisition amount.               | Edit Maste                 | er                                                                                                    | Finish Later                                |
| Group: (410) AF Hig                                                  | h School Amount: 2.00                                                                                                    |                                                                           |                                 | Notes                      |                                                                                                    | Back                                        |
| Fiscal Year: 2023 - 2024                                             | Ship To: ADAMS                                                                                                    | FRIENDSHIP AREA SC                                                        | TH DIST                         | Attachmen                  | nts                                                                                                    |                                             |
| Vendor: BMO HARRI                                                    | SBANK                                                                                                    |                                                                           |                                 |                            |                                                                                                    |                                             |
|                                                                      | Description: test                                                                                                    |                                                                           |                                 |                            |                                                                                                    |                                             |
| Views: General V Filters: *Skyw<br>Line A Catalog Code<br>100<br>110 | ard Default V<br>Description<br>test<br>shipping charges                                                                                                    | Quantity U of M<br>1 EACH<br>1 EACH                                       | Unit Cost<br>1.00000<br>1.00000 | Total Cost<br>1.00<br>1.00 | T         III         III         IIII         IIII         IIIII         IIIIIIIIIIIIIIIIIIIIIIIIIIIIIIIIIIII | Add<br>Edit<br>Delete<br>Mass Add<br>Detail |
|                                                                      | on this particular on this particular on this particular of the particular on the particular on the pa | ew everything<br>ge to ensure<br>Once reviev<br>click "Add<br>n Accounts" | it                              |                            |                                                                                                    | Add<br>Requisition<br>Accounts              |

| aila                             | ole A                 | ccou                                                      | nts (A                   | ccount                                                                          | s are di        | splayed based on A                                                                                             | count                                                                        | Clearance access) |     |                             |                 |                                                                                                    | Save<br>Account    |   |
|----------------------------------|-----------------------|-----------------------------------------------------------|--------------------------|---------------------------------------------------------------------------------|-----------------|----------------------------------------------------------------------------------------------------|------------------------------------------------------------------------------|-------------------|-----|-----------------------------|-----------------|----------------------------------------------------------------------------------------------------|--------------------|---|
|                                  |                       |                                                           |                          |                                                                                 |                 |                                                                                                    |                                                                              |                   | ₫ 🗟 | Accoun                      | t Level         | Description                                                                                                    | Distrib            |   |
| nd 🔺<br>0<br>0<br>0              | E                     | Loc<br>410<br>410<br>410                                  | 310<br>310               | Func<br>120000<br>121000<br>123000                                              | 000             | 4                                                                                                    | 0.00<br>0.00<br>0.00                                                         | Selected          |     | Accoun<br>Code<br>10<br>410 | Descri          | er Information<br>ption<br>AL FUND<br>SCHOOL                                                                                                    |                    |   |
| 10<br>10<br>10<br>10             | E                     | 410<br>410<br>410<br>410                                  | 310<br>310<br>310<br>310 | 125400<br>125500<br>126000<br>127000                                            | 000 000 000 000 | \$7(                                                                                                    | \$0.00<br>00.00<br>\$0.00<br>\$0.00                                          |                   |     |                             | REGUL           | NAL SERVICES<br>AR CURRICULUM                                                                                                    |                    |   |
| 10<br>10<br>10<br>10<br>10<br>10 | E<br>E<br>E<br>E      | 410<br>410<br>410<br>410<br>410<br>410<br>410<br>410<br>1 |                          | 129400<br>129900<br>131000<br>132000<br>132000<br>133000<br>133000<br>ords disp |                 | \$<br>\$<br>\$<br>\$<br>\$<br>\$<br>\$<br>\$<br>\$<br>\$<br>\$<br>\$<br>\$<br>\$<br>\$<br>\$<br>\$<br>\$<br>\$ | \$0.00<br>\$0.00<br>\$0.00<br>\$0.00<br>\$0.00<br>\$0.00<br>\$0.00<br>\$0.00 | Account Number:   |     | 1. Fir                      |                 | Int<br>click the account<br>your purchase.<br>Please note that you co<br>on an account on the le<br>the description will app<br>the box in the upper rig<br>hand corner. | eft and<br>pear in |   |
|                                  | Total<br>mouni<br>Acc | Distri<br>t Rem<br>ounts                                  | buted:<br>aining:        | \$1.00 1<br>\$0.00<br>\$1.00 1                                                  | 0.00%           | 6<br>6                                                                                                    | nount                                                                        | Percent           |     | ap<br>un<br>3. Cli          | pears<br>der "S | nat the correct code<br>in the bottom box<br>Selected Accounts".<br>ave Account Distrib."<br>right corner.                                                               | in                 | 4 |

| • Please review all of th                                                                                    | return to the previous screen, but the<br><i>is information for accuracy.</i><br>te, click "Submit for Approval"             | account numbe   | er will be listed.                                                  |
|----------------------------------------------------------------------------------------------------|----------------------------------------------------------------------------------------------------|-----------------|---------------------------------------------------------------------|
| Requisition Detail Lines/Accounting                                                                          |                                                                                                    |                 | 📷 靠 🦷 ?                                                             |
| Requisition Master Information   Requisition Detail Lines/Ad                                                 | counting                                                                                                    |                 |                                                                     |
| Requisition Detail Lines/Accounting                                                                          |                                                                                                    |                 |                                                                     |
| Requisition Master Information                                                                               |                                                                                                    | -               | Submit For<br>Approval                                              |
| Batch Number: 27                                                                                             |                                                                                                    |                 | Save and<br>Finish Later                                            |
| Requisition Number: 0000054675                                                                               | Accounting: Account allocation by total requisition amount.                                                                  | Edit Master     | Back                                                                |
| Group: (410) AF High School                                                                                  | Amount: 2.00                                                                                                    | Notes           |                                                                     |
| Fiscal Year: 2023 - 2024                                                                                     | Ship To: ADAMS FRIENDSHIP AREA SCH DIST                                                                                      | Attachments     |                                                                     |
| Vendor: BMO HARRIS BANK                                                                                      | Description: test                                                                                                    |                 |                                                                     |
| Requisition Accounts         Requisition Accounting         Account Number ▲         10 E 410 411 127000 000 | Account Amount Account Percent Over Budget<br>\$2.00 100.00%                                                                 |                 | Update<br>Account<br>Distrib<br>View<br>Requisition<br>Detail Lines |
| Team Leader (if applicable)                                                                                  | r Approval", the requisition will go thr<br>, Building Principal and Business Offic<br>uisition is approved and becomes a pu | e. You will rec | Add Asset<br>Detail                                                 |